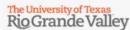

1201 W University Dr Edinburg, TX 78539 student\_billing@utrgv.edu

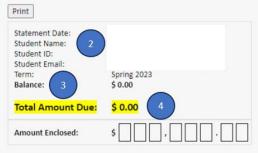

### **Payment Reminder**

To avoid being dropped from your classes, your payment should be received by the close of the business day on the Due Date of **01/11/2023** 

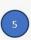

Make check payments to:
University of Texas Rio Grande Valley
ATTN: Office of the Bursar
1201 W University Dr
Edinburg, TX 78539
UNITED STATES

 Class Schedule

 COMM 3313 90L Business & Tech Comm
 3

 MARK 3300 92L Principles of Marketing
 3

 FINA 3380 91L Introduction to Finance
 3

 INFS 3390 92L Management Information Systems
 3

 INFS 3380 90L Global Information Technology
 3

Total Registered Hours: 15

| Pending Financial Aid                  |  |
|----------------------------------------|--|
| No activity for future payments found. |  |

Total Pending Aid \$ 0.00

| Current Term : Charges                                             |                                                                              | Current Term : Payments                                                                         |  |
|--------------------------------------------------------------------|------------------------------------------------------------------------------|-------------------------------------------------------------------------------------------------|--|
| 2,721.00<br>180.00<br>30.00<br>75.00<br>69.96<br>30.00<br>3,572.00 | Direct Loan Sub AY2223<br>UTRGV Tuition Advantage                            | 2,721.00<br>4,306.16                                                                            |  |
| 349.20                                                             |                                                                              |                                                                                                 |  |
| Charges Total \$ 7,027.16 Payments Total \$ 7,027.1                |                                                                              |                                                                                                 |  |
|                                                                    | 2,721.00<br>180.00<br>30.00<br>75.00<br>69.96<br>30.00<br>3,572.00<br>349.20 | 2,721.00 Direct Loan Sub AY2223 UTRGV Tuition Advantage 30.00 75.00 69.96 30.00 3,572.00 349.20 |  |

## **Pay Now**

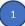

### Guaranteed Tuition Plan - GTP

- · Your Guaranteed Tuition Plan Rate is GTP\_UG Max Rate.
- . GTP cost savings for semester credit hours over 12/sch: \$ 0.00
- · For general information on Guaranteed Tuition Plan click here.
- · Guaranteed Tuition and Fee Plans click here.

### Financial Assistance Funded from Designated Tuition

- The designated tuition set aside to provide financial assistance you paid this semester is: \$ 319.80.
- UTRGV is required by state law to set aside a portion of designated tuition charged to a resident student. Texas Education code sections 56.011 and 56.012

### **Payments**

- Balances not paid timely could prohibit you from registering for classes until your balance is paid in full.
- If your account balance is not paid in full prior to the end of the semester
  or term you may be at risk of being denied credit for the work completed
  during the semester or term.

### **Useful Information**

- Know Your Degree Plan: Financial aid will only pay for courses that are in your declared major/minor. More information can be found here.
- Contact Your Academic Advisor: Work closely with your Academic Advisor to ensure you are registered only in courses that count in your degree plan (major/minor).

### Need Assistance?

- · Bursars Office BursarOffice@utrgv.edu
- · Emergency Loan Office LoanOffice@utrgv.edu
- Financial Aid Office FinAid@utrgv.edu
- · Registrar Office Registrar@utrgv.edu
- · Student Accounting Services Student Billing@utrgv.edu
- · Military & Veterans Success Center VeteranServices@utrgv.edu
- . For questions call UCentral at 956-882-4026

# Online Bill Descriptions

- Pay Now Button:
   Selecting the Pay Now button will open the TouchNet portal to begin payment process.
- 2) Student Detail Information:
  Displays student name,
  student ID, student email
  address and term selected.
- 3) <u>Balance:</u>
  Displays current balance due for the selected term.
- 4) Total Amount Due:
  Displays cumulative total
  balance due to the university
  for all term balances.
- 5) Payment Reminder: Displays payment reminder information and payment due date for the selected term.
- 6) Class Schedule: Displays course details and registered credit hours for the selected term.
- 7) Total Pending Aid:
  Displays total pending
  financial aid amounts
  scheduled to be applied to
  the selected term balance.
- 8) <u>Current Term Charges:</u>
  Displays tuition and fee amounts assigned to the selected term.
- 9) <u>Current Term Payments:</u>
  Displays all finalized
  payments for the selected
  term. <u>May not include any</u>
  pending financial aid.
- Displays total balance due after "Current Term: Payments" are deducted from "Current Term: Charges".

Have questions?
Student Billing is here to help!
Phone: (956) 665-7242
Email: student\_billing@utrgv.edu
Webpage: UTRGV Student

**Accounting Services**